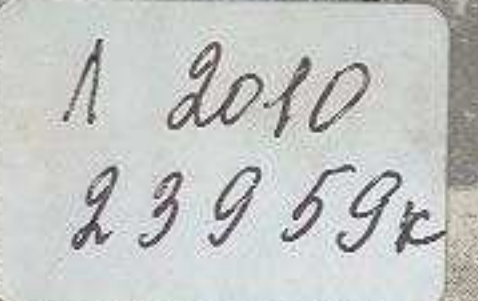

Ã

ħ

Е. М. КОНОБРАЩИАЯ

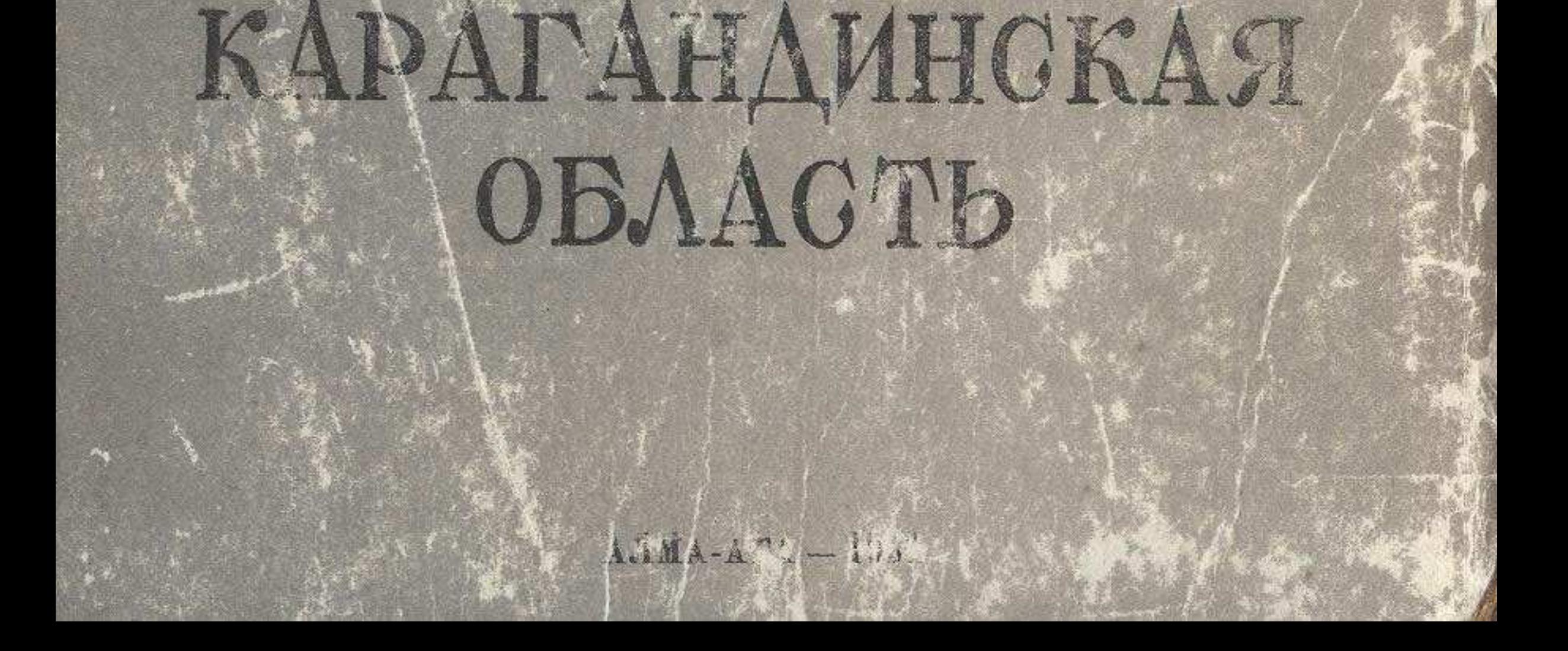

## ОГЛАВЛЕНИЕ

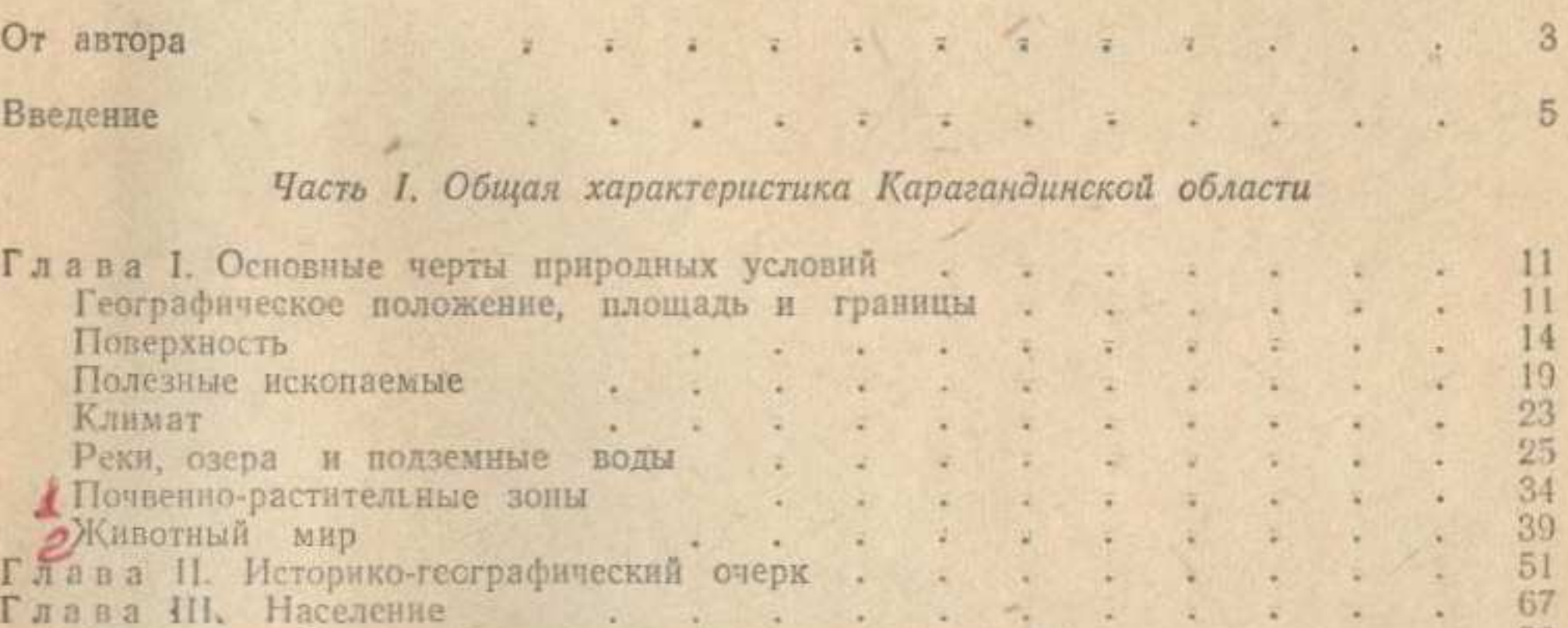

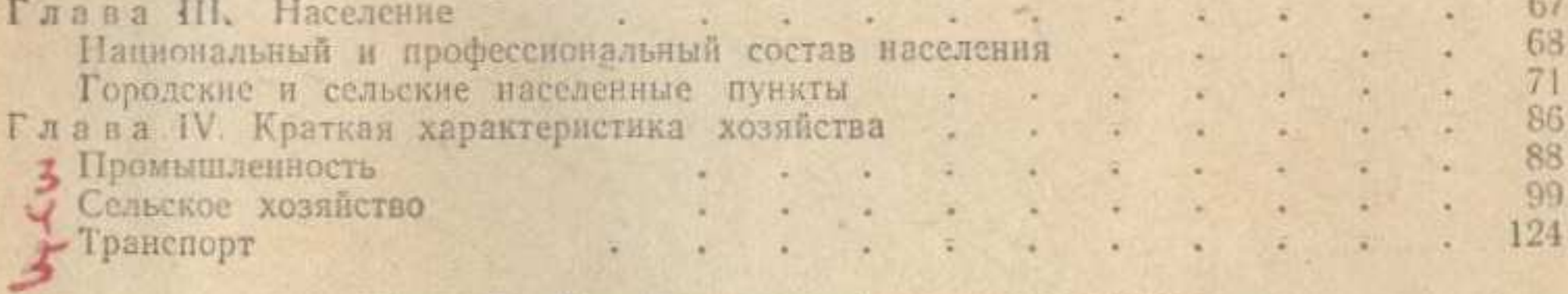

Часть II. Внутренние хозяйственные различия

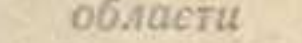

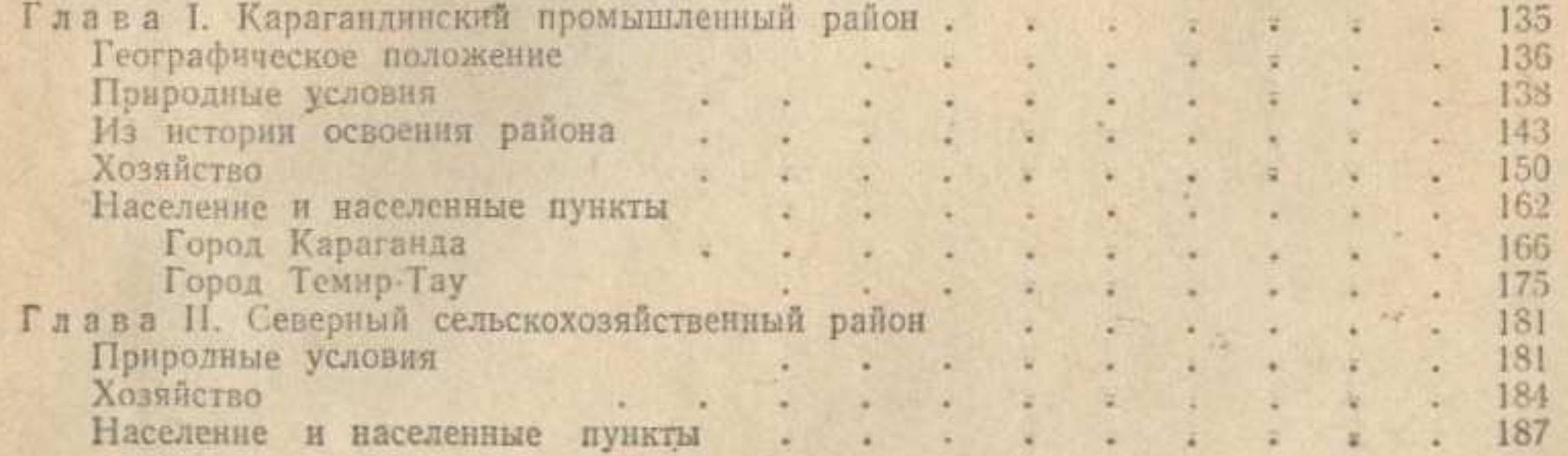

255

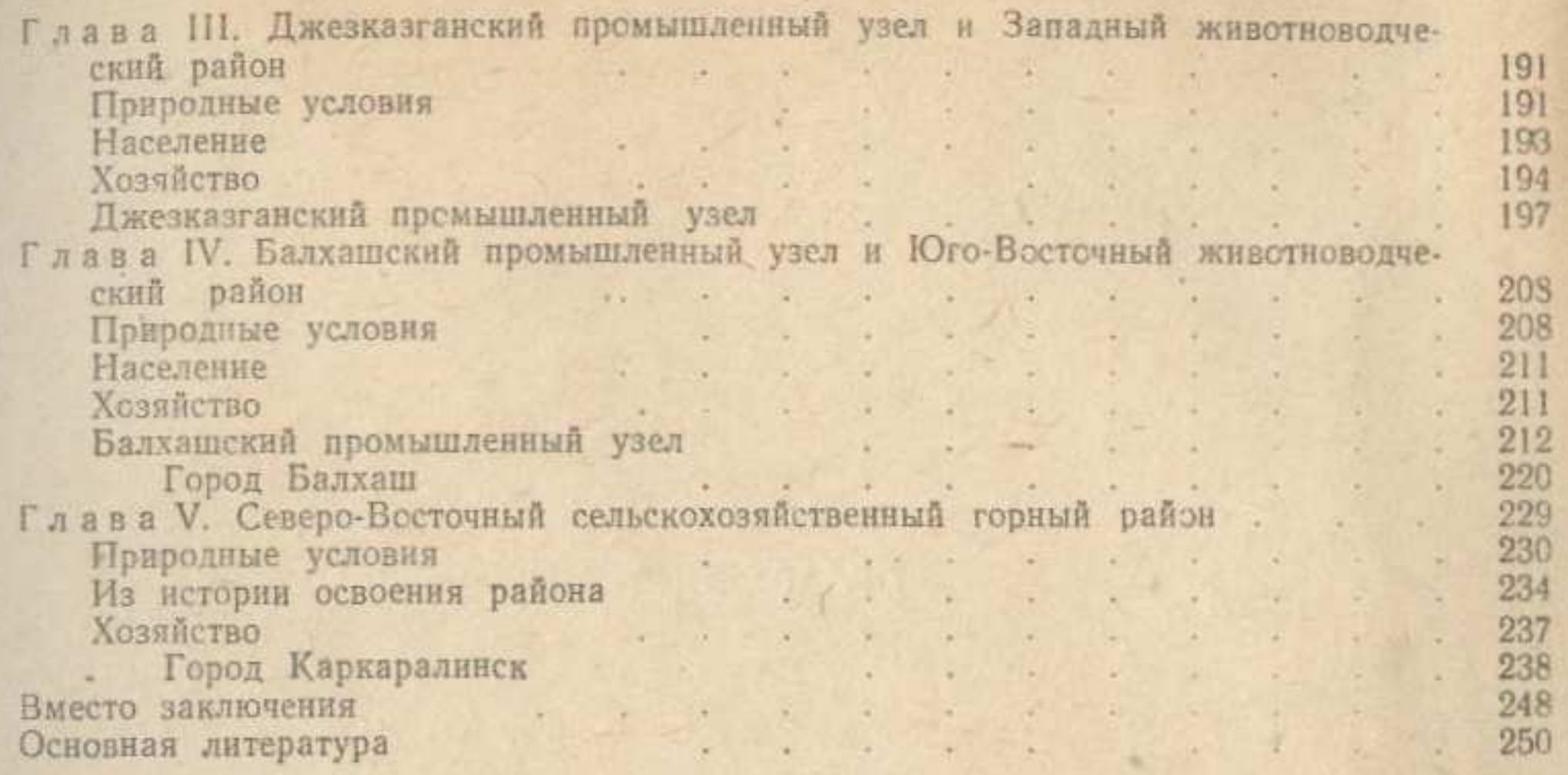

КОНОБРИЦКАЯ Евгения Митрофановна

## КАРАГАНДИНСКАЯ ОБЛАСТЬ

\* \* \*

Редактор Л. А. Бурлаченко Хул. редактор И. Д. Сущих<br>Техи. редактор П. Ф. Алферова<br>Корректор В. Н. Бетманова

Сдано в набор 24/VI 1954 г. Полинсано к печати 18/IX 1954 г. УГ09076. Формат  $70 \times 92^{1}/_{16} = 8$  бум. л. - 18,72 п. л. Уч.-изд. л. 17,15. Тираж 10000. Цена 10 руб. 10 коп.

出京市

家苦家

Набрано в типографии издательства АН КазССР, г. Алма-Ата, ул. Шевченко, 17 Отпечатано в типографии № 1 г. Алма-Ата Талгарская, 2. Зак. 191.

**VHIERNS**